## Table des matières

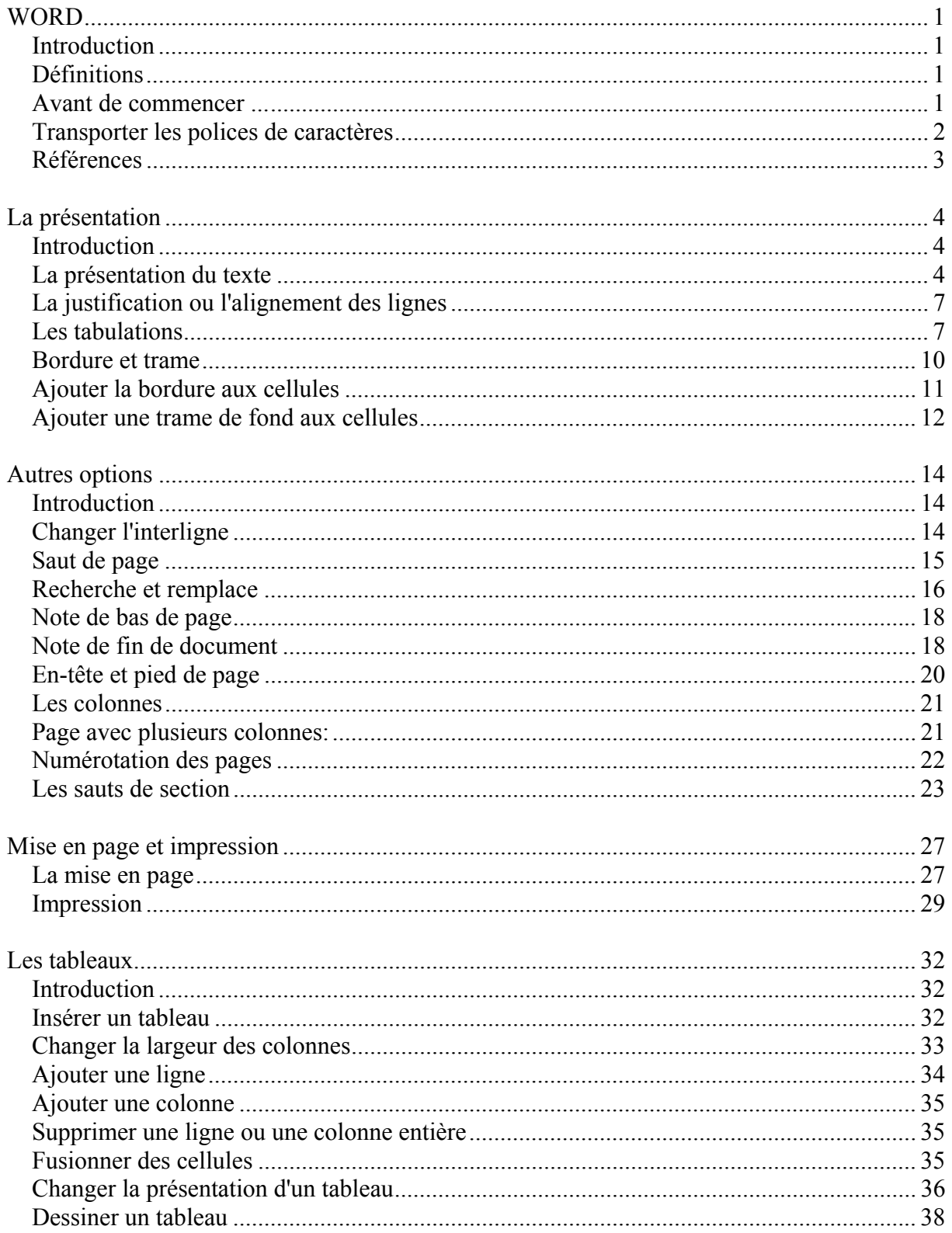

http://www.er.uqam.ca/merlin/xw999998/fr

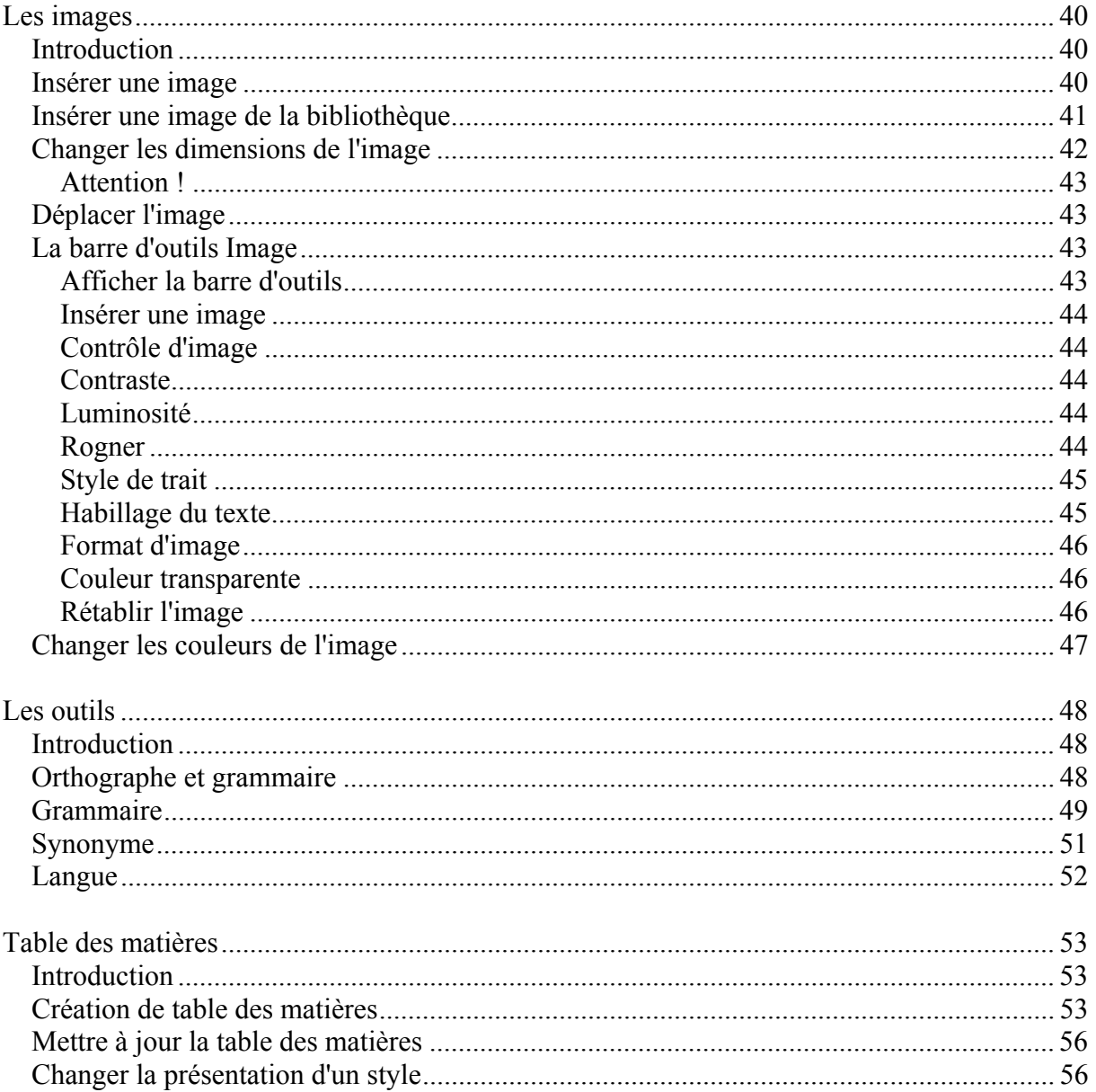